# Activity 6: Loops

Computers are often used to perform repetitive tasks. Running the same statements over and over again, without making any mistakes, is something that computers do very well.

# **Content Learning Objectives**

*After completing this activity, students should be able to:*

- Explain what happens when re-assigning a variable.
- Identify the three main components of a while loop.
- Implement the factorial function using a for loop.

# **Process Skill Goals**

*During the activity, students should make progress toward:*

• Tracing the execution of while/for loops and predict their final output. (Critical Thinking)

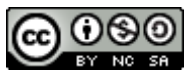

Copyright © 2017 Chris Mayfield and Helen Hu. This work is licensed under a Creative Commons Attribution-NonCommercial-ShareAlike 4.0 International License.

# **Model 1 Assignment**

Consider the following Java statements. What is the resulting value of each variable?

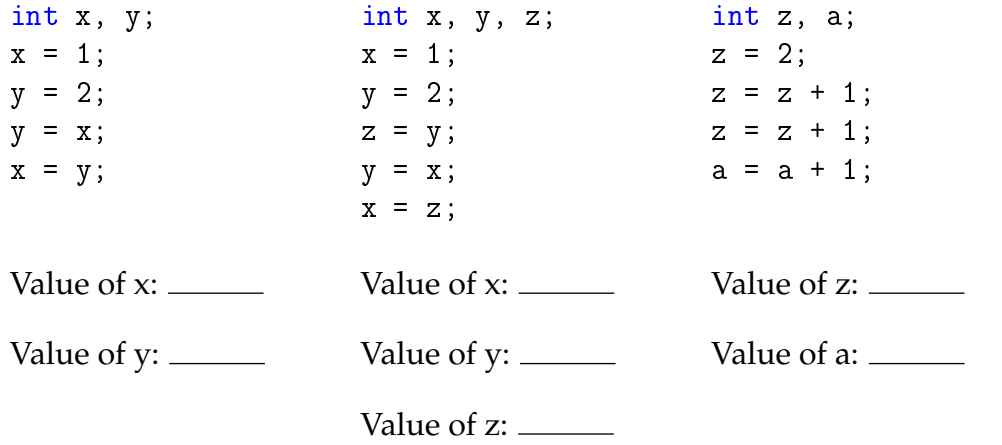

## **Questions (15 min)** Start time:

- 1. Why is the value of x not 2 in the first section of code?
- 2. What happens to the values of x and y in the second section of code?
- 3. What is the purpose of the variable z in the second section of code?
- 4. What happens to the value of z in the third section of code?
- 5. Why is it possible to increment z but not a in the third section of code?

6. Because *increment* and *decrement* are so common in algorithms, Java provides the operators ++ and --. For example,  $x++$  is the same as  $x = x + 1$ , and  $y--$  is the same as  $y = y - 1$ . Write the value of x and y next to each statement below.

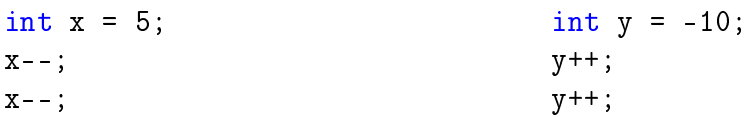

<span id="page-2-0"></span>7. Like the assignment operator, the ++ and -- operators replace the value of a variable. Java also has *compound assignment* operators for convenience. For example, the statement x = x + 2 can be rewritten as  $x \leftrightarrow 2$ . Simplify the following assignment statements.

```
step = step + 5;
size = size - 3;total = total * 2;
change = change / 10;
hours = hours \% 24;
```
8. Which of the following assignment statements can also be rewritten like the ones in [#7?](#page-2-0)

```
step = 5 + step;
size = 3 - size;total = 2 * total;change = 10 / \text{change};
hours = 24 % hours;
```
# **Model 2 While Loops**

A loop is a set of instructions that are to be repeated. All loops have three main components: *initialize*, *test*, and *update*. Label each of these components in the two example loops below.

```
// pre-test loop // post-test loop
number = 1; number = 1;
while (number \leq 10) { \qquad \qquad do {
  System.out.println(number); System.out.println(number);
  number++; number++;
} while (number \leq 10);
                                  statements
         true
    boolean
              statements
                                        true
                                   boolean
      false
                                     false
```
### **Questions (15 min)** Start time:

- 9. Which loop component always happens first? Why?
- 10. Explain why the while loop is called a *pre-test* and the do while loop is called a *post-test*.
- 11. What is output (to the screen) by each loop?
- 12. What is the final value of number at the end of each loop?
- 13. What is output if you swap the println and number++ statements?
- 14. What is the output if you remove the number++ statement?
- 15. What is output by the loop below?

```
number = 99;do {
    System.out.println(number);
    number++;
} while (number \leq 10);
System.out.println(number);
```
16. What is the output of the following loop? (And what mistake was made?)

```
i = 0;while (i < 3)System.out.println(n = " + i);
   i = i + 1;
```
17. What is the difference between a while statement and an if statement?

# **Model 3 For Loops**

The for loop combines *initialize*, *test*, and *update* into one line of code. Label each of these components in the two example loops below. (Assume the variable number has already been declared.)

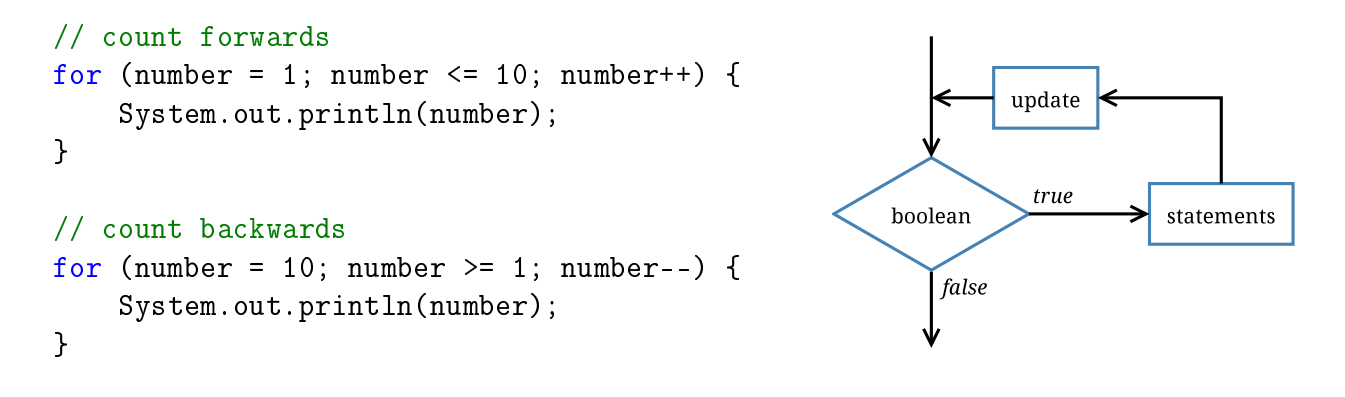

#### **Questions (15 min)** Start time:

18. What do each of the for loops output to the screen? Be specific.

19. Describe how to make these loops display even numbers only (2 4 6 8 10 and 10 8 6 4 2).

<span id="page-5-0"></span>20. Write a for loop that prints each character of a string on a separate line. You will need to invoke the length() and charAt() methods. Assume the string variable is named word.

21. Rewrite your for loop in [#20](#page-5-0) as a while loop.

22. A *nested loop* is one that exists within the scope of another loop. This construct is often used when there are two variables for which all combinations must be examined.

```
for (int i = 0; i < 10; i++) {
    for (int j = 0; j < 10; j^{++}) {
        System.out.printf("The product of %d and %d is %d\n",
                           i, j, i * j);
    }
}
```
Write loops that compute and display the factorial of each integer from 1 to 20. Recall that  $n! = n * (n-1) * (n-2) * ... * 1$ . Your output should be in this format:

```
The factorial of 1 is 1
The factorial of 2 is 2
The factorial of 3 is 6
The factorial of 4 is 24
The factorial of 5 is 120
```